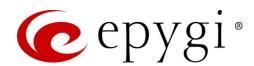

# Release Notes for QX3000 6.3.14, Edition 1

THIS DOCUMENT CONTAINS CONFIDENTIAL AND PROPRIETARY INFORMATION OWNED BY EPYGI TECHNOLOGIES, LLC. ANY COPYING, USE OR DISCLOSURE OF THE DOCUMENT OR THE INFORMATION CONTAINED HEREIN WITHOUT THE WRITTEN PERMISSION OF EPYGI TECHNOLOGIES, LLC. IS STRICTLY PROHIBITED.

THIS DOCUMENT IS PROVIDED TO YOU FOR INFORMATIONAL PURPOSES ONLY. The information furnished in this document, believed by Epygi Technologies to be accurate as of the date of publication, is subject to change without notice. Epygi Technologies assumes no responsibility for any errors or omissions in this document and shall have no obligation to you as a result of having made this document available to you or based upon the information it contains.

Epygi, QX and Quadro are registered trademarks of Epygi Technologies, LLC. All other products and services are the registered trademarks of their respective holders.

### 1 Introduction

This Release Notes describes hardware and firmware requirements to use with the

QX3000 firmware 6.3.14 Date: May 12, 2020

Additional enhancements, bug fixes and known issues incorporated in this firmware will be listed as known.

Date: May 15, 2020

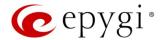

### 2 Requirements

### 2.1 Hardware Requirement

- The firmware (FW) can be used on QX3000 model only.
- The model name is shown on the front panel of the unit.

### 2.2 Firmware Requirement

Attention: The firmware upgrade to 6.3.14 can ONLY be done from version 6.2.1 onwards.

### 2.3 Supported IP Phones

Listed below are the Epygi Supported IP phones with the corresponding software (firmware) versions that are tested and recommended for use with QX3000 FW 6.3.14.

#### Note:

- The Auto Configuration and PnP services are described in detail in the Configuring Epygi Supported IP Phones with QX IP PBXs guide.
- Any known issues and limitations regarding the usage of the QX3000 FW 6.3.14 telephony services and features for each IP phone are described in detail in the QX IP PBX Features on Epygi Supported IP Phones guide.

|            |                 |                |                    | PnP                                     |                       |
|------------|-----------------|----------------|--------------------|-----------------------------------------|-----------------------|
| Vendor     | Model           | SW/FW Version  | PnP<br>(Multicast) | Assisted PnP<br>(DHCP options<br>66/67) | Auto<br>Configuration |
| Akuvox     | R15(P)          | 15.0.5.235     | Yes                | Yes                                     | Yes                   |
| Akuvox     | SP-R53(P)       | 53.0.6.115     | Yes                | Yes                                     | Yes                   |
| Alcatel    | IP2015 (IP15)   | 1.0.7A-0       | No                 | No                                      | Yes                   |
| Alcatel    | Lucent 8058S    | 1.51.07        | Yes                | No                                      | Yes                   |
| Alcatel    | Temporis IP100  | 1.0.6A-0       | No                 | No                                      | Yes                   |
| Alcatel    | Temporis IP150  | 1.0.6A-0       | No                 | No                                      | Yes                   |
| Alcatel    | Temporis IP200  | 13.60.0.89     | Yes                | Yes                                     | Yes                   |
| Alcatel    | Temporis IP300  | 1.0.7B-0       | No                 | No                                      | Yes                   |
| Alcatel    | Temporis IP600  | 14.60.0.89     | Yes                | Yes                                     | Yes                   |
| Alcatel    | Temporis IP700G | 1.0.7A-0       | No                 | No                                      | Yes                   |
| Alcatel    | Temporis IP800  | 15.60.0.89     | Yes                | Yes                                     | Yes                   |
| AudioCodes | 310HD           | 1.6.0_build_37 | No                 | No                                      | Yes                   |
| AudioCodes | 320HD           | 1.6.0_build_37 | No                 | No                                      | Yes                   |
| Cisco      | CP-6851         | 11-1-1         | No                 | No                                      | Yes                   |
| Cisco      | CP-7861         | 11-1-1         | No                 | No                                      | Yes                   |
| Cisco      | CP-8851         | 11-1-1         | No                 | No                                      | Yes                   |
| Cisco      | SPA303          | 7.4.9c         | No                 | Yes                                     | Yes                   |
| Cisco      | SPA501G         | 7.4.9c         | No                 | Yes                                     | Yes                   |
| Cisco      | SPA508G         | 7.5.2          | No                 | Yes                                     | Yes                   |

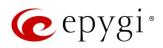

|             |               |                   |                    | PnP                                     |                       |  |
|-------------|---------------|-------------------|--------------------|-----------------------------------------|-----------------------|--|
| Vendor      | Model         | SW/FW Version     | PnP<br>(Multicast) | Assisted PnP<br>(DHCP options<br>66/67) | Auto<br>Configuration |  |
| Cisco       | SPA509G       | 7.4.9c            | No                 | Yes                                     | Yes                   |  |
| Cisco       | SPA525G2      | 7.4.9c            | No                 | Yes                                     | Yes                   |  |
| Fanvil      | C58/C58P      | 2.3.233.129       | No                 | No                                      | Yes                   |  |
| Fanvil      | C62/C62P      | 2.5.787.97        | No                 | No                                      | Yes                   |  |
| Fanvil      | C400          | 14.0.0.3.r1       | No                 | No                                      | Yes                   |  |
| Fanvil      | C600          | 14.0.0.3.r1       | No                 | No                                      | Yes                   |  |
| Fanvil      | F52/F52P      | 2.3.123.78        | Yes                | Yes                                     | Yes                   |  |
| Fanvil      | H2/H2S        | 2.8.0.6251        | Yes                | Yes                                     | Yes                   |  |
| Fanvil      | H3            | 2.8.0.6251        | Yes                | Yes                                     | Yes                   |  |
| Fanvil      | H5            | 2.8.0.6251        | Yes                | Yes                                     | Yes                   |  |
| Fanvil      | X3/X3P        | 1.4.0.2016        | Yes                | Yes                                     | Yes                   |  |
| Fanvil      | X3S/X3G       | 2.8.0.6251        | Yes                | Yes                                     | Yes                   |  |
| Fanvil      | X4/X4G/X4S    | 2.8.0.6251        | Yes                | Yes                                     | Yes                   |  |
| Fanvil      | X5/X5G        | 1.4.0.2016        | Yes                | Yes                                     | Yes                   |  |
| Fanvil      | X5S           | 1.8.0             | Yes                | Yes                                     | Yes                   |  |
| Fanvil      | X6            | 1.8.0             | Yes                | Yes                                     | Yes                   |  |
| Gigaset     | Maxwell 3 PRO | 82.2.22.7         | Yes                | Yes                                     | Yes                   |  |
| Gigaset     | N720 DM PRO   | 70.113.00.000.000 | No                 | No                                      | Yes                   |  |
| Grandstream | GXP1100       | 1.0.8.6           | No                 | Yes                                     | Yes                   |  |
| Grandstream | GXP1105       | 1.0.8.6           | No                 | Yes                                     | Yes                   |  |
| Grandstream | GXP1160       | 1.0.8.6           | No                 | Yes                                     | Yes                   |  |
| Grandstream | GXP1165       | 1.0.8.6           | No                 | Yes                                     | Yes                   |  |
| Grandstream | GXP1400       | 1.0.8.6           | No                 | Yes                                     | Yes                   |  |
| Grandstream | GXP1405       | 1.0.8.6           | No                 | Yes                                     | Yes                   |  |
| Grandstream | GXP1450       | 1.0.8.6           | No                 | Yes                                     | Yes                   |  |
| Grandstream | GXP1615/1610  | 1.0.4.55          | No                 | Yes                                     | Yes                   |  |
| Grandstream | GXP1625/1620  | 1.0.4.55          | No                 | Yes                                     | Yes                   |  |
| Grandstream | GXP1628       | 1.0.4.55          | No                 | Yes                                     | Yes                   |  |
| Grandstream | GXP1630       | 1.0.4.55          | No                 | Yes                                     | Yes                   |  |
| Grandstream | GXP1760       | 1.0.0.48          | No                 | No                                      | Yes                   |  |
| Grandstream | GXP1782/1780  | 1.0.0.48          | No                 | No                                      | Yes                   |  |
| Grandstream | GXP2100       | 1.0.8.6           | No                 | Yes                                     | Yes                   |  |
| Grandstream | GXP2110       | 1.0.8.6           | No                 | Yes                                     | Yes                   |  |
| Grandstream | GXP2120       | 1.0.8.6           | No                 | Yes                                     | Yes                   |  |
| Grandstream | GXP2124       | 1.0.8.6           | No                 | Yes                                     | Yes                   |  |
| Grandstream | GXP2130       | 1.0.7.99          | No                 | Yes                                     | Yes                   |  |
| Grandstream | GXP2135       | 1.0.7.99          | No                 | Yes                                     | Yes                   |  |
| Grandstream | GXP2140       | 1.0.7.99          | No                 | Yes                                     | Yes                   |  |
| Grandstream | GXP2160       | 1.0.7.99          | No                 | Yes                                     | Yes                   |  |
| Grandstream | GXP2170       | 1.0.7.99          | No                 | Yes                                     | Yes                   |  |
| Grandstream | GXP2200       | 1.0.3.27          | No                 | Yes                                     | Yes                   |  |
| Grandstream | GXV3140       | 1.0.7.80          | No                 | Yes                                     | Yes                   |  |
| Grandstream | GXV3175       | 1.0.3.76          | No                 | Yes                                     | Yes                   |  |

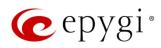

|                |                            |                 |                    | PnP                                     |                       |
|----------------|----------------------------|-----------------|--------------------|-----------------------------------------|-----------------------|
| Vendor         | Model                      | SW/FW Version   | PnP<br>(Multicast) | Assisted PnP<br>(DHCP options<br>66/67) | Auto<br>Configuration |
| Grandstream    | GXV3240                    | 1.0.3.62        | No                 | Yes                                     | Yes                   |
| Grandstream    | GXV3275                    | 1.0.3.62        | No                 | Yes                                     | Yes                   |
| Htek           | UC902                      | 2.0.4.4.41      | Yes                | Yes                                     | Yes                   |
| Htek           | UC903                      | 2.0.4.4.41      | Yes                | Yes                                     | Yes                   |
| Htek           | UC912                      | 2.0.4.4.41      | Yes                | Yes                                     | Yes                   |
| Htek           | UC912E                     | 2.0.4.4.41      | Yes                | Yes                                     | Yes                   |
| Htek           | UC912G                     | 2.0.4.4.41      | Yes                | Yes                                     | Yes                   |
| Htek           | UC923                      | 2.0.4.4.41      | Yes                | Yes                                     | Yes                   |
| Htek           | UC924                      | 2.0.4.4.41      | Yes                | Yes                                     | Yes                   |
| Htek           | UC924E                     | 2.0.4.4.41      | Yes                | Yes                                     | Yes                   |
| Htek           | UC926                      | 2.0.4.4.41      | Yes                | Yes                                     | Yes                   |
| Htek           | UC926E                     | 2.0.4.4.41      | Yes                | Yes                                     | Yes                   |
| iServ          | 8660 (8430/8630/8830)      | 03.55.0025      | No                 | No                                      | Yes                   |
| iServ          | Escene ES282-PC            | V1.1.0.10143324 | No                 | No                                      | Yes                   |
| iServ          | U3S                        | V1.1.0.10143813 | No                 | No                                      | Yes                   |
| iServ          | U6S                        | V1.1.0.10143813 | No                 | No                                      | Yes                   |
| Mitel (Aastra) | 6730                       | 3.3.1.4305-SIP  | Yes                | Yes                                     | Yes                   |
| Mitel (Aastra) | 6731                       | 3.3.1.4305-SIP  | Yes                | Yes                                     | Yes                   |
| Mitel (Aastra) | 6735                       | 3.3.1.8140-SIP  | Yes                | Yes                                     | Yes                   |
| Mitel (Aastra) | 6737                       | 3.3.1.8140-SIP  | Yes                | Yes                                     | Yes                   |
| Mitel (Aastra) | 6739                       | 3.3.1.4305-SIP  | Yes                | Yes                                     | Yes                   |
| Mitel (Aastra) | 6753                       | 3.3.1.4305-SIP  | Yes                | Yes                                     | Yes                   |
| Mitel (Aastra) | 6755                       | 3.3.1.4305-SIP  | Yes                | Yes                                     | Yes                   |
| Mitel (Aastra) | 6757                       | 3.3.1.4305-SIP  | Yes                | Yes                                     | Yes                   |
| Mitel (Aastra) | 9143                       | 3.3.1.4305-SIP  | Yes                | Yes                                     | Yes                   |
| Mitel (Aastra) | 9480                       | 3.3.1.4305-SIP  | Yes                | Yes                                     | Yes                   |
| Mitel          | 6863                       | 4.2.0.2023-SIP  | Yes                | Yes                                     | Yes                   |
| Mitel          | 6865                       | 4.2.0.2023-SIP  | Yes                | Yes                                     | Yes                   |
| Mitel          | 6867                       | 4.2.0.2023-SIP  | Yes                | Yes                                     | Yes                   |
| Mitel          | 6869                       | 4.2.0.2023-SIP  | Yes                | Yes                                     | Yes                   |
| Panasonic      | KX-HDV130                  | 03.004          | Yes                | Yes                                     | Yes                   |
| Panasonic      | KX-HDV130NE,<br>KX-HDV130X | 06.101          | Yes                | Yes                                     | Yes                   |
| Panasonic      | KX-HDV230                  | 03.004          | Yes                | Yes                                     | Yes                   |
| Panasonic      | KX-HDV230NE,<br>KX-HDV230X | 06.101          | Yes                | Yes                                     | Yes                   |
| Panasonic      | KX-TGP550T04               | 12.17           | No                 | No                                      | Yes                   |
| Panasonic      | KX-UT123 (NE/RU/X)         | 01.302          | No                 | No                                      | Yes                   |
| Panasonic      | KX-UT136 (NE/RU/X)         | 01.302          | No                 | No                                      | Yes                   |
| Polycom        | SoundPoint IP 330          | 3.3.5.0247      | No                 | Yes                                     | Yes                   |
| Polycom        | SoundPoint IP 331          | 4.0.13.1445     | No                 | Yes                                     | Yes                   |
| Polycom        | SoundPoint IP 335          | 4.0.13.1445     | No                 | Yes                                     | Yes                   |
| Polycom        | SoundPoint IP 450          | 4.0.13.1445     | No                 | Yes                                     | Yes                   |

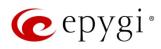

|             | Model                     | SW/FW Version |                    | PnP                                     |                       |
|-------------|---------------------------|---------------|--------------------|-----------------------------------------|-----------------------|
| Vendor      |                           |               | PnP<br>(Multicast) | Assisted PnP<br>(DHCP options<br>66/67) | Auto<br>Configuration |
| Polycom     | SoundPoint IP 550         | 4.0.13.1445   | No                 | Yes                                     | Yes                   |
| Polycom     | SoundPoint IP 650         | 4.0.13.1445   | No                 | Yes                                     | Yes                   |
| Polycom     | SoundPoint IP 670         | 4.0.13.1445   | No                 | Yes                                     | Yes                   |
| Polycom     | SoundStation IP 5000      | 4.0.13.1445   | No                 | Yes                                     | Yes                   |
| Polycom     | SoundStation IP 6000      | 4.0.13.1445   | No                 | Yes                                     | Yes                   |
| Polycom     | Trio 8500                 | 5.9.2.7553    | No                 | Yes                                     | Yes                   |
| Polycom     | VVX 150                   | 6.1.1.2670    | No                 | Yes                                     | Yes                   |
| Polycom     | VVX 250                   | 6.1.1.2670    | No                 | Yes                                     | Yes                   |
| Polycom     | VVX 300/310               | 5.7.0.14430   | No                 | Yes                                     | Yes                   |
| Polycom     | VVX 301/311               | 5.7.0.14430   | No                 | No                                      | Yes                   |
| Polycom     | VVX 350                   | 6.1.1.2670    | No                 | Yes                                     | Yes                   |
| Polycom     | VVX 400/410               | 5.7.0.14430   | No                 | No                                      | Yes                   |
| Polycom     | VVX 401/411               | 5.7.0.14430   | No                 | Yes                                     | Yes                   |
| Polycom     | VVX 450                   | 6.1.1.2670    | No                 | Yes                                     | Yes                   |
| Polycom     | VVX 500/501               | 5.7.0.14430   | No                 | No                                      | Yes                   |
| Polycom     | VVX 600/601               | 5.7.0.14430   | No                 | Yes                                     | Yes                   |
| Polycom     | VVX 1500                  | 5.7.0.14430   | No                 | Yes                                     | Yes                   |
| QOSIP       | Q7104/Q7204               | 1.0.3.98      | No                 | No                                      | Yes                   |
| snom        | 300                       | 8.4.35        | Yes                | Yes                                     | Yes                   |
| snom        | 320                       | 8.4.35        | Yes                | Yes                                     | Yes                   |
| snom        | 360                       | 8.4.35        | Yes                | Yes                                     | Yes                   |
| snom        | 370                       | 8.7.5.35      | Yes                | Yes                                     | Yes                   |
| snom        | 720                       | 8.9.3.60      | Yes                | Yes                                     | Yes                   |
| snom        | 760                       | 8.9.3.60      | Yes                | Yes                                     | Yes                   |
| snom        | 821                       | 8.7.5.35      | Yes                | Yes                                     | Yes                   |
| snom        | 870                       | 8.7.5.35      | Yes                | Yes                                     | Yes                   |
| snom        | D120                      | 10.1.10.1     | Yes                | Yes                                     | Yes                   |
| snom        | D345                      | 8.9.3.60      | Yes                | Yes                                     | Yes                   |
| snom        | D375                      | 8.9.3.60      | Yes                | Yes                                     | Yes                   |
| snom        | D710/710                  | 8.9.3.60      | Yes                | Yes                                     | Yes                   |
| snom        | D712                      | 8.9.3.60      | Yes                | Yes                                     | Yes                   |
| snom        | D715/715                  | 8.9.3.60      | Yes                | Yes                                     | Yes                   |
| snom        | D717                      | 10.1.33.1     | Yes                | Yes                                     | Yes                   |
| snom        | D725                      | 8.9.3.60      | Yes                | Yes                                     | Yes                   |
| snom        | D735                      | 10.1.39.11    | Yes                | Yes                                     | Yes                   |
| snom        | D745                      | 8.9.3.60      | Yes                | Yes                                     | Yes                   |
| snom        | D765                      | 8.9.3.60      | Yes                | Yes                                     | Yes                   |
| snom        | D785                      | 10.1.20.0     | Yes                | Yes                                     | Yes                   |
| snom        | M700 (M85/M65/M25)        | 03.24.0007    | Yes                | Yes                                     | Yes                   |
| snom        | m9                        | 9.4.7         | Yes                | Yes                                     | Yes                   |
| snom        | MeetingPoint              | 8.7.5.35      | Yes                | Yes                                     | Yes                   |
| Spectralink | KIRK Wireless Server 300  | PCS14C_       | No                 | No                                      | Yes                   |
| Spectralink | KIRK Wireless Server 6000 | PCS14C_       | No                 | No                                      | Yes                   |

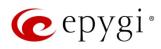

|         |                              |               |                    | PnP                                     |                       |  |
|---------|------------------------------|---------------|--------------------|-----------------------------------------|-----------------------|--|
| Vendor  | Model                        | SW/FW Version | PnP<br>(Multicast) | Assisted PnP<br>(DHCP options<br>66/67) | Auto<br>Configuration |  |
| VTech   | ErisStation VCS754           | 1.1.4.0-0     | No                 | No                                      | Yes                   |  |
| VTech   | ErisTerminal VSP600 (VSP601) | 1.1.4.1-0     | No                 | No                                      | Yes                   |  |
| VTech   | ErisTerminal VSP715          | 1.1.4.0-0     | No                 | No                                      | Yes                   |  |
| VTech   | ErisTerminal VSP725          | 1.1.4.0-0     | No                 | No                                      | Yes                   |  |
| VTech   | ErisTerminal VSP726          | 2.0.3.2-0     | Yes                | Yes                                     | Yes                   |  |
| VTech   | ErisTerminal VSP735          | 1.1.4.0-0     | No                 | No                                      | Yes                   |  |
| VTech   | ErisTerminal VSP736          | 2.0.3.2-0     | Yes                | Yes                                     | Yes                   |  |
| Yealink | CP860                        | 37.81.0.10    | Yes                | Yes                                     | Yes                   |  |
| Yealink | CP920                        | 78.84.0.15    | Yes                | Yes                                     | Yes                   |  |
| Yealink | CP960                        | 73.83.0.30    | Yes                | Yes                                     | Yes                   |  |
| Yealink | SIP-T19P                     | 31.72.0.1     | Yes                | Yes                                     | Yes                   |  |
| Yealink | SIP-T19P E2                  | 53.83.0.50    | Yes                | Yes                                     | Yes                   |  |
| Yealink | SIP-T20P                     | 9.72.0.1      | Yes                | Yes                                     | Yes                   |  |
| Yealink | SIP-T21P                     | 34.72.0.1     | Yes                | Yes                                     | Yes                   |  |
| Yealink | SIP-T21P E2                  | 52.83.0.50    | Yes                | Yes                                     | Yes                   |  |
| Yealink | SIP-T22P                     | 7.72.0.1      | Yes                | Yes                                     | Yes                   |  |
| Yealink | SIP-T23G(P)                  | 44.83.0.50    | Yes                | Yes                                     | Yes                   |  |
| Yealink | SIP-T26P                     | 6.72.0.1      | Yes                | Yes                                     | Yes                   |  |
| Yealink | SIP-T27G                     | 69.83.0.50    | Yes                | Yes                                     | Yes                   |  |
| Yealink | SIP-T27P                     | 45.83.0.50    | Yes                | Yes                                     | Yes                   |  |
| Yealink | SIP-T28P                     | 2.72.0.1      | Yes                | Yes                                     | Yes                   |  |
| Yealink | SIP-T29G                     | 46.83.0.50    | Yes                | Yes                                     | Yes                   |  |
| Yealink | SIP-T32G                     | 32.70.0.130   | Yes                | Yes                                     | Yes                   |  |
| Yealink | SIP-T38G                     | 38.70.0.125   | Yes                | Yes                                     | Yes                   |  |
| Yealink | SIP-T40G                     | 76.83.0.50    | Yes                | Yes                                     | Yes                   |  |
| Yealink | SIP-T40P                     | 54.83.0.50    | Yes                | Yes                                     | Yes                   |  |
| Yealink | SIP-T41P                     | 36.83.0.50    | Yes                | Yes                                     | Yes                   |  |
| Yealink | SIP-T41S                     | 66.83.0.50    | Yes                | Yes                                     | Yes                   |  |
| Yealink | SIP-T42G                     | 29.83.0.50    | Yes                | Yes                                     | Yes                   |  |
| Yealink | SIP-T42S                     | 66.83.0.50    | Yes                | Yes                                     | Yes                   |  |
| Yealink | SIP-T46G                     | 28.83.0.50    | Yes                | Yes                                     | Yes                   |  |
| Yealink | SIP-T46S                     | 66.83.0.50    | Yes                | Yes                                     | Yes                   |  |
| Yealink | SIP-T48G                     | 35.83.0.50    | Yes                | Yes                                     | Yes                   |  |
| Yealink | SIP-T48S                     | 66.83.0.50    | Yes                | Yes                                     | Yes                   |  |
| Yealink | SIP VP-T49G                  | 51.80.0.100   | Yes                | Yes                                     | Yes                   |  |
| Yealink | SIP-T52S                     | 70.83.0.50    | Yes                | Yes                                     | Yes                   |  |
| Yealink | SIP-T53/53W                  | 95.84.0.30    | Yes                | Yes                                     | Yes                   |  |
| Yealink | SIP-T54S                     | 70.83.0.50    | Yes                | Yes                                     | Yes                   |  |
| Yealink | SIP-T54W                     | 96.84.0.30    | Yes                | Yes                                     | Yes                   |  |
| Yealink | SIP-T56A                     | 58.83.0.15    | Yes                | Yes                                     | Yes                   |  |
| Yealink | SIP-T57W                     | 97.84.0.30    | Yes                | Yes                                     | Yes                   |  |
| Yealink | SIP-T58V/A                   | 58.83.0.15    | Yes                | Yes                                     | Yes                   |  |

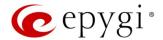

| Vendor  | Model  | SW/FW Version | PnP<br>(Multicast) | Assisted PnP<br>(DHCP options<br>66/67) | Auto<br>Configuration |
|---------|--------|---------------|--------------------|-----------------------------------------|-----------------------|
| Yealink | VP59   | 91.283.0.40   | Yes                | Yes                                     | Yes                   |
| Yealink | VP-530 | 23.70.0.40    | Yes                | Yes                                     | Yes                   |
| Yealink | W52P   | 25.30.0.20    | Yes                | Yes                                     | Yes                   |
| Yealink | W60B   | 77.83.0.25    | Yes                | Yes                                     | Yes                   |

#### 2.4 Interaction with Other Epygi Software Releases

Use the latest SW and FW versions for other Epygi products to achieve maximum compatibility with QX3000 FW 6.3.14:

- QXE1T1, QXFXO4 and QXISDN4 gateways used in the Share mode should have FW 6.3.14 or higher.
- QXFXS24 should have FW 6.3.14 or higher for PnP configuration.
- eQall for Windows SW 1.3.0 or higher should be used. Check eQall User Guide.
- eQall for Android SW 1.3.0 or higher should be used. eQall for iOS to be determined.
- Auto Dialer SW 1.0.11 or higher should be used.
- Desktop Communication Console (DCC) SW 1.18 or higher should be used.
- iQall (IOS application) version 1.2.0 and iQall (Android application) version 1.2.1 or higher should be used.
- Epygi Hotel Console (EHC) SW 1.0.7 or higher should be used.
- Epygi Media Streamer (EMS) SW 2.4 or higher should be used.
- HotCall Add-In SW 2.5 or higher should be used.
- HotKeyCall SW 1.14 or higher should be used.
- Bulk User Extensions Importer version 1.7 or higher should be used.
- QX-Quadro Configuration Console (QCC) SW 2.5 or higher should be used.
- CallControl Pack SW 5.8.0 or higher should be used.
- To use QX3000 with a **3PCC** or **Click2Dial** application, the **Allow 3pcc/Click2Dial Access** option should be enabled for each extension using this feature.

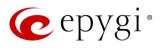

### 3 New Features

The table below indicates a high-level list of new features that have been added beginning with the most recent QX3000 FW release.

| Release | New Features                                                                                                    |
|---------|----------------------------------------------------------------------------------------------------|
|         | The Call Park feature has been enhanced with new capabilities:                                                                                                    |
|         | Call park configuration and functionality has been integrated with paging. When the call is parked, the system will automatically do a page to the predefined paging group to announce a call is parked.                                                                                                    |
|         | <ol> <li>A new Park the call option has been added in the User input options list for auto<br/>attendant custom scenario. Pressing the key assigned to that option on auto attendant<br/>prompt would park the call on the preconfigured call park extension.</li> </ol>                                                                                                    |
|         | Added support for new video codecs: VP8, H.265 HEVC (High-Efficiency Video Coding).                                                                                                    |
|         | Added auto configuration support for the new Polycom Trio 8500 Conference phone.                                                                                                    |
|         | Added PnP and autoconfiguration support for the new Yealink VP59 Video phone.                                                                                                    |
|         | Added Receptionist support for the Polycom VVX 450 IP phone.                                                                                                    |
| 6.3.14  | Added support to connect QX to MS Teams, so that Team's users can make SIP and PSTN calls over the QX IP PBX and vice versa.                                                                                                    |
|         | Added a new <b>Show on login page</b> option in the <b>Event Setting</b> allowing to show the selected events on the QX login page.                                                                                                    |
|         | Added support for users to be able to change the system default SSL/TLS certificate with their own. This will give users ability to change the system default SSL/TLS certificates, namely the Certificate Authority, Certificate, Private Key with their own from the new GUI page.                                                                                                    |
|         | Added <b>eQall</b> for Android support, the softphone designed to be used with QX IP PBXs.                                                                                                    |
|         | Added auto configuration support for the following Polycom IP phones: VVX 150, VVX 250, VVX                                                                                                    |
|         | 350, VVX 450, VVX 501 and VVX 601.                                                                                                    |
|         | Added auto configuration support for the following iServ IP phones: Escene ES282-PC, U3S, U6S.                                                                                                    |
|         | Added auto configuration support for the Gigaset N720 DM PRO IP phone.                                                                                                    |
|         | Added support for eQall, the softphone designed to be used with QX IP PBXs. The current version of eQall is designed for the Windows platform and supports the full set of QX telephony features, like other Epygi supported IP phones. The QX3000 by default has support for one eQall license included. To use more eQall softphones, an additional license key needs to be installed on the QX.                                                                                                    |
|         | Added support for WebRTC.                                                                                                    |
| 601     | Added PnP support for the Alcatel-Lucent 8058S IP phone.                                                                                                    |
| 6.3.1   | Added PnP and auto configuration support for the new snom D735 and snom D717 IP phones.                                                                                                    |
|         | Added PnP and auto configuration support for the new Htek UC912E IP phone.                                                                                                    |
|         | Added PnP and auto configuration support for the new Yealink SIP-W60B IP phone.                                                                                                    |
|         | Added support to activate/deactivate the "Out of office" service from the IP Phone via the feature code *87.                                                                                                    |
|         | Added a new event: "ecMON connection failure". The system triggers this event if ecMON                                                                                                    |
|         | connection is enabled, but the system cannot connect to ecMON after a few tries.                                                                                                    |
|         | Added support for FW update, configuration backup upload & restore from ecMON.                                                                                                    |
|         | Added PnP and autoconfiguration support for the Cisco 508G/509G phone.                                                                                                    |
| 6.2.45  | Added PnP and autoconfiguration support for the new Yealink T53W, T54W and T57W IP phones.                                                                                                    |
|         | Added autoconfiguration support for the new Alcatel-Lucent 8058S IP phone.                                                                                                    |
| L       | Grand definition of the state of the state o |

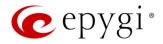

| Release | New Features                                                                                  |  |  |  |  |
|---------|-----------------------------------------------------------------------------------------------|--|--|--|--|
|         | Added iQall advanced features support for IOS:                                                |  |  |  |  |
|         | voice mail push notifications                                                                 |  |  |  |  |
|         | missed calls push notifications                                                               |  |  |  |  |
|         | Added the new Send Push notification option under the Caller ID based Services-Find me /      |  |  |  |  |
|         | Follow me settings for extensions. Enabling this option on the extension configured for iQall |  |  |  |  |
|         | allows to receive Find me/Follow me notifications on the mobile phone.                        |  |  |  |  |
|         | Added the new Send Push notification option under the Caller ID based Services Find me /      |  |  |  |  |
|         | Follow me settings for extensions. Enabling this option on the extension configured for iQall |  |  |  |  |
|         | allows call forwarding notifications on the mobile phone.                                     |  |  |  |  |

# 4 Changed Features

The table below provides a high-level list of changed features that have been changed beginning with the most recent QX3000 FW release.

| Release | Changed Features                                                                                                    |
|---------|----------------------------------------------------------------------------------------------------|
|         | ACD/EAC behavior has been modified, so that if the agent closes the EAC web browser, his status changes to <b>Offline</b> .                                                                                                    |
|         | <ul> <li>Added a new checkbox below the existing "Set agent status "Offline" on log out" in the EAC General Settings -&gt; Agents settings. The name of the new checkbox is "Set agent status "Offline" on closing EAC".</li> </ul> |
|         | <ul> <li>If this checkbox is enabled then agent's status changes to offline when agent closes the<br/>browser, or EAC tab in browser, or somehow closes connection to QX.</li> </ul>                                                |
|         | Note: This setting is available only for EAC admin and applies to all agents.                                                                                                    |
| 6.3.14  | ACD/EAC behavior has been modified to restrict the access to Agents menu in the EAC.                                                                                                    |
| 0.0.14  | <ul> <li>Added a new checkbox in the EAC-&gt;General Settings-&gt;Agents settings. The name of the<br/>new checkbox is "Show Agents menu only for admins and supervisors".</li> </ul>                                               |
|         | <ul> <li>If this checkbox is enabled then only admins and supervisors can see and access the<br/>Agents menu.</li> </ul>                                                                                                    |
|         | Increased the queues sizes for SIP local messages.                                                                                                    |
|         | Increased the size for URL fields in the Firewall configuration.                                                                                                    |
|         | Increased the max number of templates in the manage IP phones templates table to 40.                                                                                                    |
|         | Support to add FQDN-s in the SIP IDS Exceptions. This will give users ability to add also FQDN-                                                                                                    |
|         | s in the SIP IDS Exceptions, besides the trusted IP addresses.                                                                                                    |
|         | The value for the Retrieve Timeout field in the Call Park extension settings has been changed to                                                                                                    |
|         | seconds. Now the user can use any value for call park retrieve timeout in the range of 30-3600                                                                                                    |
| 6.3.1   | Sec.  Added the Actions drendown many under the Destination Number Dettern column for the Call                                                                                                    |
| 0.3.1   | Added the <b>Actions</b> dropdown menu under the <b>Destination Number Pattern</b> column for the Call Routing Table. In addition to the existing Edit icon, the Move Up, Move Down, Move To,                                       |
|         | Duplicate, Enable, Disable, and Delete options are available. This significantly reduces the                                                                                                    |
|         | necessity of scrolling when working with routing rules.                                                                                                    |

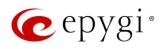

| Release | Changed Features                                                                                                    |
|---------|----------------------------------------------------------------------------------------------------|
|         | The calculations and management of calling cost balance is changed by taking into account the "call completion fee":                                                                                  |
|         | The call is not started if the calling balance is less than call completion fee.                                                                                                    |
|         | <ul> <li>When terminating the call, the call completion fee as well as calling per minute rate are<br/>taken into account.</li> </ul>                                                                 |
|         | Added the Prefix key option to the drop-down list for MPKs for Yealink phones. This can be used to press a Prefix code (e.g. 56 for Intercom) and then pressing the watched extension.                |
|         | Added an option in the "IP Phone Templates" for Yealink phones to enable incoming/outgoing calls lookup for "Remote Phone Book".                                                                      |
|         | The status of the "Force Hold Music" option in the <b>generalconfig.cgi</b> is changed to "enabled" by default.                                                                                       |
|         | The behavior has been changed for the estimated serving time calculation in ACD queue:                                                                                                    |
|         | <ul> <li>The calculation is based on the ACD call statistics during the time period defined by user<br/>in the QX GUI.</li> </ul>                                                                     |
|         | <ul> <li>For this purpose, a new field under the ACD Queue settings is added and named as<br/>"Average serving time calculation period".</li> </ul>                                                   |
| 6.2.45  | The extension number "the call was blindly transferred to" is shown together with caller name after the call was "kicked back" to the receptionist.                                                   |
|         | The distinctive ring pattern has been changed on Yealink phones running the FW V.83. The fix configures the phone in such a way that the phone plays its own ring tones instead of the Bellcore ones. |
|         | The method of the configuration restore from the ecMON has been changed. The network related configuration files on "configuration restore" from ecMON do not changed.                                |
|         | The SIP proxy server has been changed in the VoIP Carrier Wizard from the link.voipvoice.it to user.voipvoice.it for the ITSP voipvoice.it.                                                           |

Edition 1 10 15-May-20

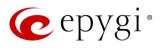

## 5 Fixed Issues

### Issues fixed since version 6.3.1:

T: Title

D: Description

|       | 1  |                                                                                                    |
|-------|----|----------------------------------------------------------------------------------------------------|
| 20715 | T: | The huge number of simultaneous missed calls may cause system crash and phones reboot                                                                                                    |
|       | D: |                                                                                                    |
| 00710 | T: | IP phones' logo names are duplicated. For some of models when we have different logo assignment to two different models, they will refer to the same logo file                                                                                                    |
| 20713 | D: | Logo names are duplicated for Htek UC924E, UC926E, Yealink VP59, T54W, T48G/S, T46G/S, T42G/S, T41P/S, T40P/G and 27G.                                                                                                    |
|       | T: | Problem with reading the license for Auto Dialer                                                                                                    |
| 20696 | D: | When trying to connect Auto dialer to QX, always show the error: incorrect connection settings.                                                                                                    |
|       | T: | If the ITSP doesn't allow re-INVITE then call interception will fail if the call comes through the auto attendant                                                                                                    |
| 20679 | D: | If the ITSP does not allow re-INVITE then the call interception fails. "Do not send re-INVITES" checkbox does not have effect in call interception, and QX anyway sends re-INVITE in scenario with incoming call to auto attendant.  Thus, call pickup (interception) of the call came through auto attendant will fail, if the caller does not support/allow re-INVITE. |
|       | T: | The access list doesn't work if the store and forward call option is enabled for the paging group                                                                                                    |
| 20643 | D: | The access list feature, which defines the permissions who can use the paging, doesn't work when the <b>Store and Forward Call</b> option is enabled in the paging group configuration.                                                                                                    |
|       | T: | Display Name is not being changed on the IP Phone after attaching extension to preconfigured IP Line                                                                                                    |
| 20633 | D: | The configuration file is not re-generated for the phone, when you change the Display Name of the extension or enable/disable the Show on Public Directory option from the Extension -> General Settings page.                                                                                                    |
|       | T: | An issue concerning the Hot Desking Automatic Logout → "After the call" option                                                                                                    |
| 20471 | D: | The Hot Desking extension won't logout automatically after making a call if you just select the "After the Call" option and press Save. You have to logout/login and additionally, use the feature code *78 to make it work.                                                                                                    |
| 20074 | T: | Fanvil IP Phones have issues with firmware downgrade in general. Fanvil Phones stop working when downgrading the firmware, even if you downgrade to Epygi recommended version                                                                                                    |
| 20074 | D: | This was actual only for Fanvil's running very old FWs. Fanvil fixed this issue and also Epygi updated the recommended FWs for Fanvil phones to support this fix. Note: Only downgrade to Epygi recommended FW versions.                                                                                                    |

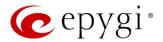

## 6 Known Issues

T: Title

D: Description

C: Consequences

Fix: How to avoid the situation, or what to do in case the situation has occurred

| Service of the service of the serv |       |      | In some scenarios with QX connected to MS Teams, QX drops the call when MS Teams     |
|----------------------------------------------------------------------------------------------------|-------|------|--------------------------------------------------------------------------------------|
| C: Fix: Will be fixed in future release.  T: The presence status has no effect in the caller id-based services for extensions, concerning the Find me/Follow me and Dial & Announce options  D: C: Fix: Will be fixed in future release.  T: Store & Forward option wouldn't work for password protected Paging  When you pass password authorization and make paging, that will function as a direct page, not as a Store & Forward.  C: Fix: Will be fixed in future release.  Serv phones Escene ES282-PC, U3S and U6S may freeze and become unresponsive unexpectedly  D: C: Fix: Needs to be fixed in some future FW version from iServ.  T: iServ phones Escene ES282-PC, U3S and U6S ring only once on receiving a call  D: However, the call can be answered before the phone's no answer timeout.  C: Fix: Needs to be fixed in some future FW version from iServ.  T: The webRTC C2C call falls if there is a space in the ID field for the mapping table  D: The error message is "invalid number".  C: Fix: Don't use space(s) in the ID field. Will be fixed in future release.  T: The 3pcc server sends the display name (DN) to its clients only for incoming SIP and PBX calls  D: In the Find Me/Follow Me, ACD and some other scenarios the 3pcc server sends the DN to its clients only for incoming SIP and PBX calls. Needs to resolve this for FXO calls also.  T: The BLF indication (for programmable keys) on snorm phones is switched off after the subscription timeout expires, regardless of the actual state of the BLF event  D: The issue appears on snorm 3xx and 8xx series running 8.7.5.35 firmware version.                                                                                                    |       | T:   | ·                                                                                    |
| Fix: Will be fixed in future release.  T: The presence status has no effect in the caller id-based services for extensions, concerning the Find me/Follow me and Dial & Announce options  D: C: Fix: Will be fixed in future release.  T: Store & Forward option wouldn't work for password protected Paging  When you pass password authorization and make paging, that will function as a direct page, not as a Store & Forward.  C: Will be fixed in future release.  Serv phones Escene ES282-PC, U3S and U6S may freeze and become unresponsive unexpectedly  D: Serv phones Escene ES282-PC, U3S and U6S may freeze and become unresponsive unexpectedly  D: However, the call can be answered before the phone's no answer timeout.  C: Fix: Needs to be fixed in some future FW version from iServ.  T: Iserv phones Escene ES282-PC, U3S and U6S ring only once on receiving a call  D: However, the call can be answered before the phone's no answer timeout.  C: Fix: Needs to be fixed in some future FW version from iServ.  T: The webRTC C2C call fails if there is a space in the ID field for the mapping table  The error message is "invalid number".  C: Fix: Don't use space(s) in the ID field. Will be fixed in future release.  T: The 3poc server sends the display name (DN) to its clients only for incoming SIP and PBX calls. Needs to resolve this for FXO calls also.  C: Fix: Will be fixed in future release.  The BLF indication (for programmable keys) on snom phones is switched off after the subscription timeout expires, regardless of the actual state of the BLF event  D: The issue appears on snom 3xx and 8xx series running 8.7.5.35 firmware version.                                                                                                    | 20728 | D:   |                                                                                      |
| T: The presence status has no effect in the caller id-based services for extensions, concerning the Find me/Follow me and Dial & Announce options  D: C: Fix: Will be fixed in future release.  T: Store & Forward option wouldn't work for password protected Paging  D: When you pass password authorization and make paging, that will function as a direct page, not as a Store & Forward.  C: Fix: Will be fixed in future release.  T: Isery phones Escene ES282-PC, U3S and U6S may freeze and become unresponsive unexpectedly  D: C: Fix: Needs to be fixed in some future FW version from iServ.  T: Isery phones Escene ES282-PC, U3S and U6S ring only once on receiving a call  D: However, the call can be answered before the phone's no answer timeout.  C: Fix: Needs to be fixed in some future FW version from iServ.  T: Needs to be fixed in some future FW version from iServ.  T: The webRTC C2C call fails if there is a space in the ID field for the mapping table  D: The error message is "invalid number".  C: Fix: Don't use space(s) in the ID field. Will be fixed in future release.  T: The 3pcc server sends the display name (DN) to its clients only for incoming SIP and PBX calls  D: In the Find Me/Follow Me, ACD and some other scenarios the 3pcc server sends the DN to its clients only for incoming SIP and PBX calls. Needs to resolve this for FXO calls also.  C: Fix: Will be fixed in future release.  The BLF indication (for programmable keys) on snom phones is switched off after the subscription timeout expires, regardless of the actual state of the BLF event  The issue appears on snom 3xx and 8xx series running 8.7.5.35 firmware version.                                                                                                    |       | C:   |                                                                                      |
| 20725 D: C: Fix: Will be fixed in future release. T: Store & Forward option wouldn't work for password protected Paging D: When you pass password authorization and make paging, that will function as a direct page, not as a Store & Forward. C: Fix: Will be fixed in future release. T: Iserv phones Escene ES282-PC, U3S and U6S may freeze and become unresponsive unexpectedly D: C: Fix: Needs to be fixed in some future FW version from iServ. T: Iserv phones Escene ES282-PC, U3S and U6S ring only once on receiving a call D: However, the call can be answered before the phone's no answer timeout. C: Fix: Needs to be fixed in some future FW version from iServ. T: The webRTC C2C call falls if there is a space in the ID field for the mapping table D: The error message is "invalid number". C: Fix: Don't use space(s) in the ID field. Will be fixed in future release. T: The 3poc server sends the display name (DN) to its clients only for incoming SIP and PBX calls. D: In the Find Me/Follow Me, ACD and some other scenarios the 3pcc server sends the DN to its clients only for incoming SIP and PBX calls. Needs to resolve this for FXO calls also. C: T: Will be fixed in future release. The BLF indication (for programmable keys) on snom phones is switched off after the subscription timeout expires, regardless of the actual state of the BLF event D: The issue appears on snom 3xx and 8xx series running 8.7.5.35 firmware version.                                                                                                    |       | Fix: | Will be fixed in future release.                                                     |
| concerning the Find me/Follow me and Dial & Announce options  D: C: Fix: Will be fixed in future release. T: Store & Forward option wouldn't work for password protected Paging D: page, not as a Store & Forward. C: Fix: Will be fixed in future release. T: Will be fixed in future release. Fix: Will be fixed in future release.  Serv phones Escene ES282-PC, U3S and U6S may freeze and become unresponsive unexpectedly D: C: Fix: Needs to be fixed in some future FW version from iServ. T: Iserv phones Escene ES282-PC, U3S and U6S ring only once on receiving a call D: However, the call can be answered before the phone's no answer timeout. C: Fix: Needs to be fixed in some future FW version from iServ. T: The webRTC C2C call fails if there is a space in the ID field for the mapping table D: The error message is "invalid number". C: Fix: Don't use space(s) in the ID field. Will be fixed in future release. T: The 3pcc server sends the display name (DN) to its clients only for incoming SIP and PBX calls D: In the Find Me/Follow Me, ACD and some other scenarios the 3pcc server sends the DN to its clients only for incoming SIP and PBX calls. Needs to resolve this for FXO calls also. C: T: The BLF indication (for programmable keys) on snom phones is switched off after the subscription timeout expires, regardless of the actual state of the BLF event D: The issue appears on snom 3xx and 8xx series running 8.7.5.35 firmware version.                                                                                                    |       | т.   | The presence status has no effect in the caller id-based services for extensions,    |
| C: Fix: Will be fixed in future release.  T: Store & Forward option wouldn't work for password protected Paging  D: When you pass password authorization and make paging, that will function as a direct page, not as a Store & Forward.  C: Fix: Will be fixed in future release.  T: Iserv phones Escene ES282-PC, U3S and U6S may freeze and become unresponsive unexpectedly  D: C: Fix: Needs to be fixed in some future FW version from IServ.  T: Iserv phones Escene ES282-PC, U3S and U6S ring only once on receiving a call  D: However, the call can be answered before the phone's no answer timeout.  C: Fix: Needs to be fixed in some future FW version from iServ.  T: The webRTC C2C call fails if there is a space in the ID field for the mapping table  D: The error message is "invalid number".  C: Fix: Don't use space(s) in the ID field. Will be fixed in future release.  T: The 3pcc server sends the display name (DN) to its clients only for incoming SIP and PBX calls  D: In the Find Me/Follow Me, ACD and some other scenarios the 3pcc server sends the DN to its clients only for incoming SIP and PBX calls. Needs to resolve this for FXO calls also.  C: Fix: Will be fixed in future release.  T: The BLF indication (for programmable keys) on snom phones is switched off after the subscription timeout expires, regardless of the actual state of the BLF event  D: The issue appears on snom 3xx and 8xx series running 8.7.5.35 firmware version.                                                                                                    |       | 1;   | concerning the Find me/Follow me and Dial & Announce options                         |
| Fix: Will be fixed in future release.  T: Store & Forward option wouldn't work for password protected Paging  D: When you pass password authorization and make paging, that will function as a direct page, not as a Store & Forward.  C: Fix: Will be fixed in future release.  IServ phones Escene ES282-PC, U3S and U6S may freeze and become unresponsive unexpectedly  D: C: Fix: Needs to be fixed in some future FW version from iServ.  T: IServ phones Escene ES282-PC, U3S and U6S ring only once on receiving a call  D: However, the call can be answered before the phone's no answer timeout.  C: Fix: Needs to be fixed in some future FW version from iServ.  T: The webRTC C2C call falls if there is a space in the ID field for the mapping table  D: The error message is "invalid number".  C: Fix: Don't use space(s) in the ID field. Will be fixed in future release.  T: The 3pcc server sends the display name (DN) to its clients only for incoming SIP and PBX calls  D: In the Find Me/Follow Me, ACD and some other scenarios the 3pcc server sends the DN to its clients only for incoming SIP and PBX calls. Needs to resolve this for FXO calls also.  C: Fix: Will be fixed in future release.  T: The BLF indication (for programmable keys) on snom phones is switched off after the subscription timeout expires, regardless of the actual state of the BLF event  D: The issue appears on snom 3xx and 8xx series running 8.7.5.35 firmware version.                                                                                                    | 20725 | D:   |                                                                                      |
| T: Store & Forward option wouldn't work for password protected Paging  D: When you pass password authorization and make paging, that will function as a direct page, not as a Store & Forward.  C: Fix: Will be fixed in future release.  T: iServ phones Escene ES282-PC, U3S and U6S may freeze and become unresponsive unexpectedly  D: C: Fix: Needs to be fixed in some future FW version from iServ.  T: iServ phones Escene ES282-PC, U3S and U6S ring only once on receiving a call  D: However, the call can be answered before the phone's no answer timeout.  C: Fix: Needs to be fixed in some future FW version from iServ.  T: The webRTC C2C call fails if there is a space in the ID field for the mapping table  D: The error message is "invalid number".  C: Fix: Don't use space(s) in the ID field. Will be fixed in future release.  T: The 3pcc server sends the display name (DN) to its clients only for incoming SIP and PBX calls. Needs to resolve this for FXO calls also.  C: Fix: Will be fixed in future release.  T: The BLF indication (for programmable keys) on snom phones is switched off after the subscription timeout expires, regardless of the actual state of the BLF event  D: The issue appears on snom 3xx and 8xx series running 8.7.5.35 firmware version.                                                                                                    |       | C:   |                                                                                      |
| D: When you pass password authorization and make paging, that will function as a direct page, not as a Store & Forward.  C: Fix: Will be fixed in future release.  T: Iserv phones Escene ES282-PC, U3S and U6S may freeze and become unresponsive unexpectedly  D: C: Fix: Needs to be fixed in some future FW version from iServ.  T: Iserv phones Escene ES282-PC, U3S and U6S ring only once on receiving a call  D: However, the call can be answered before the phone's no answer timeout.  C: Fix: Needs to be fixed in some future FW version from iServ.  T: The webRTC C2C call falls if there is a space in the ID field for the mapping table  D: The error message is "invalid number".  C: Fix: Don't use space(s) in the ID field. Will be fixed in future release.  T: The 3pcc server sends the display name (DN) to its clients only for incoming SIP and PBX calls.  D: In the Find Me/Follow Me, ACD and some other scenarios the 3pcc server sends the DN to its clients only for incoming SIP and PBX calls. Needs to resolve this for FXO calls also.  C: Fix: Will be fixed in future release.  T: The BLF indication (for programmable keys) on snom phones is switched off after the subscription timeout expires, regardless of the actual state of the BLF event  D: The issue appears on snom 3xx and 8xx series running 8.7.5.35 firmware version.                                                                                                    |       | Fix: | Will be fixed in future release.                                                     |
| 20684    Discription   Page, not as a Store & Forward.                                                                                                    |       | T:   | Store & Forward option wouldn't work for password protected Paging                   |
| Page, not as a Store & Forward.                                                                                                    |       | D:   | When you pass password authorization and make paging, that will function as a direct |
| Fix: Will be fixed in future release.  T: iServ phones Escene ES282-PC, U3S and U6S may freeze and become unresponsive unexpectedly  D: C: Fix: Needs to be fixed in some future FW version from iServ.  T: iServ phones Escene ES282-PC, U3S and U6S ring only once on receiving a call  D: However, the call can be answered before the phone's no answer timeout.  C: Fix: Needs to be fixed in some future FW version from iServ.  T: The webRTC C2C call fails if there is a space in the ID field for the mapping table  D: The error message is "invalid number".  C: Fix: Don't use space(s) in the ID field. Will be fixed in future release.  T: The 3pcc server sends the display name (DN) to its clients only for incoming SIP and PBX calls  D: In the Find Me/Follow Me, ACD and some other scenarios the 3pcc server sends the DN to its clients only for incoming SIP and PBX calls. Needs to resolve this for FXO calls also.  C: Fix: Will be fixed in future release.  T: The BLF indication (for programmable keys) on snom phones is switched off after the subscription timeout expires, regardless of the actual state of the BLF event  D: The issue appears on snom 3xx and 8xx series running 8.7.5.35 firmware version.  C:                                                                                                    | 20684 | D:   | page, not as a Store & Forward.                                                      |
| T: Serv phones Escene ES282-PC, U3S and U6S may freeze and become unresponsive unexpectedly  D: C: Fix: Needs to be fixed in some future FW version from iServ.  T: IServ phones Escene ES282-PC, U3S and U6S ring only once on receiving a call  D: However, the call can be answered before the phone's no answer timeout.  C: Fix: Needs to be fixed in some future FW version from iServ.  T: The webRTC C2C call fails if there is a space in the ID field for the mapping table  D: The error message is "invalid number".  C: Fix: Don't use space(s) in the ID field. Will be fixed in future release.  T: The 3pcc server sends the display name (DN) to its clients only for incoming SIP and PBX calls  D: In the Find Me/Follow Me, ACD and some other scenarios the 3pcc server sends the DN to its clients only for incoming SIP and PBX calls. Needs to resolve this for FXO calls also.  C: Fix: Will be fixed in future release.  T: The BLF indication (for programmable keys) on snom phones is switched off after the subscription timeout expires, regardless of the actual state of the BLF event  D: The issue appears on snom 3xx and 8xx series running 8.7.5.35 firmware version.                                                                                                    |       | C:   |                                                                                      |
| 20659  D: C: Fix: Needs to be fixed in some future FW version from iServ.  T: iServ phones Escene ES282-PC, U3S and U6S ring only once on receiving a call D: However, the call can be answered before the phone's no answer timeout. C: Fix: Needs to be fixed in some future FW version from iServ.  T: The webRTC C2C call fails if there is a space in the ID field for the mapping table D: The error message is "invalid number". C: Fix: Don't use space(s) in the ID field. Will be fixed in future release.  T: The 3pcc server sends the display name (DN) to its clients only for incoming SIP and PBX calls D: In the Find Me/Follow Me, ACD and some other scenarios the 3pcc server sends the DN to its clients only for incoming SIP and PBX calls. Needs to resolve this for FXO calls also. C: Fix: Will be fixed in future release.  T: The BLF indication (for programmable keys) on snom phones is switched off after the subscription timeout expires, regardless of the actual state of the BLF event D: The issue appears on snom 3xx and 8xx series running 8.7.5.35 firmware version.                                                                                                    |       | Fix: | Will be fixed in future release.                                                     |
| 20659 D: C: Fix: Needs to be fixed in some future FW version from iServ. T: iServ phones Escene ES282-PC, U3S and U6S ring only once on receiving a call D: However, the call can be answered before the phone's no answer timeout. C: Fix: Needs to be fixed in some future FW version from iServ. T: The webRTC C2C call fails if there is a space in the ID field for the mapping table D: The error message is "invalid number". C: Fix: Don't use space(s) in the ID field. Will be fixed in future release. T: The 3pcc server sends the display name (DN) to its clients only for incoming SIP and PBX calls D: In the Find Me/Follow Me, ACD and some other scenarios the 3pcc server sends the DN to its clients only for incoming SIP and PBX calls. Needs to resolve this for FXO calls also. C: Fix: Will be fixed in future release. T: The BLF indication (for programmable keys) on snom phones is switched off after the subscription timeout expires, regardless of the actual state of the BLF event D: The issue appears on snom 3xx and 8xx series running 8.7.5.35 firmware version. C:                                                                                                    |       | т.   | iServ phones Escene ES282-PC, U3S and U6S may freeze and become unresponsive         |
| C: Fix: Needs to be fixed in some future FW version from iServ.  T: iServ phones Escene ES282-PC, U3S and U6S ring only once on receiving a call D: However, the call can be answered before the phone's no answer timeout. C: Fix: Needs to be fixed in some future FW version from iServ. T: The webRTC C2C call fails if there is a space in the ID field for the mapping table D: The error message is "invalid number". C: Fix: Don't use space(s) in the ID field. Will be fixed in future release. T: The 3pcc server sends the display name (DN) to its clients only for incoming SIP and PBX calls D: In the Find Me/Follow Me, ACD and some other scenarios the 3pcc server sends the DN to its clients only for incoming SIP and PBX calls. Needs to resolve this for FXO calls also. C: Fix: Will be fixed in future release. T: The BLF indication (for programmable keys) on snom phones is switched off after the subscription timeout expires, regardless of the actual state of the BLF event D: The issue appears on snom 3xx and 8xx series running 8.7.5.35 firmware version. C:                                                                                                    |       | 1.   | unexpectedly                                                                         |
| Fix: Needs to be fixed in some future FW version from iServ.  T: iServ phones Escene ES282-PC, U3S and U6S ring only once on receiving a call  D: However, the call can be answered before the phone's no answer timeout.  C: Fix: Needs to be fixed in some future FW version from iServ.  T: The webRTC C2C call fails if there is a space in the ID field for the mapping table  D: The error message is "invalid number".  C: Fix: Don't use space(s) in the ID field. Will be fixed in future release.  T: The 3pcc server sends the display name (DN) to its clients only for incoming SIP and PBX calls  D: In the Find Me/Follow Me, ACD and some other scenarios the 3pcc server sends the DN to its clients only for incoming SIP and PBX calls. Needs to resolve this for FXO calls also.  C: Fix: Will be fixed in future release.  T: The BLF indication (for programmable keys) on snom phones is switched off after the subscription timeout expires, regardless of the actual state of the BLF event  D: The issue appears on snom 3xx and 8xx series running 8.7.5.35 firmware version.  C:                                                                                                    | 20659 |      |                                                                                      |
| T: iServ phones Escene ES282-PC, U3S and U6S ring only once on receiving a call  D: However, the call can be answered before the phone's no answer timeout.  C: Fix: Needs to be fixed in some future FW version from iServ.  T: The webRTC C2C call fails if there is a space in the ID field for the mapping table  D: The error message is "invalid number".  C: Fix: Don't use space(s) in the ID field. Will be fixed in future release.  T: The 3pcc server sends the display name (DN) to its clients only for incoming SIP and PBX calls  D: In the Find Me/Follow Me, ACD and some other scenarios the 3pcc server sends the DN to its clients only for incoming SIP and PBX calls. Needs to resolve this for FXO calls also.  C: Fix: Will be fixed in future release.  T: The BLF indication (for programmable keys) on snom phones is switched off after the subscription timeout expires, regardless of the actual state of the BLF event  D: The issue appears on snom 3xx and 8xx series running 8.7.5.35 firmware version.  C:                                                                                                    |       | C:   |                                                                                      |
| D: However, the call can be answered before the phone's no answer timeout.  C: Fix: Needs to be fixed in some future FW version from iServ.  T: The webRTC C2C call fails if there is a space in the ID field for the mapping table  D: The error message is "invalid number".  C: Fix: Don't use space(s) in the ID field. Will be fixed in future release.  T: The 3pcc server sends the display name (DN) to its clients only for incoming SIP and PBX calls  D: In the Find Me/Follow Me, ACD and some other scenarios the 3pcc server sends the DN to its clients only for incoming SIP and PBX calls. Needs to resolve this for FXO calls also.  C: Fix: Will be fixed in future release.  T: The BLF indication (for programmable keys) on snom phones is switched off after the subscription timeout expires, regardless of the actual state of the BLF event  D: The issue appears on snom 3xx and 8xx series running 8.7.5.35 firmware version.  C:                                                                                                    |       | Fix: | Needs to be fixed in some future FW version from iServ.                              |
| C: Fix: Needs to be fixed in some future FW version from iServ.  The webRTC C2C call fails if there is a space in the ID field for the mapping table  D: The error message is "invalid number".  C: Fix: Don't use space(s) in the ID field. Will be fixed in future release.  T: The 3pcc server sends the display name (DN) to its clients only for incoming SIP and PBX calls  D: In the Find Me/Follow Me, ACD and some other scenarios the 3pcc server sends the DN to its clients only for incoming SIP and PBX calls. Needs to resolve this for FXO calls also.  C: Fix: Will be fixed in future release.  T: The BLF indication (for programmable keys) on snom phones is switched off after the subscription timeout expires, regardless of the actual state of the BLF event  D: The issue appears on snom 3xx and 8xx series running 8.7.5.35 firmware version.                                                                                                    |       | T:   | iServ phones Escene ES282-PC, U3S and U6S ring only once on receiving a call         |
| C: Fix: Needs to be fixed in some future FW version from iServ.  T: The webRTC C2C call fails if there is a space in the ID field for the mapping table  D: The error message is "invalid number".  C: Fix: Don't use space(s) in the ID field. Will be fixed in future release.  T: The 3pcc server sends the display name (DN) to its clients only for incoming SIP and PBX calls  D: In the Find Me/Follow Me, ACD and some other scenarios the 3pcc server sends the DN to its clients only for incoming SIP and PBX calls. Needs to resolve this for FXO calls also.  C: Fix: Will be fixed in future release.  T: The BLF indication (for programmable keys) on snom phones is switched off after the subscription timeout expires, regardless of the actual state of the BLF event  D: The issue appears on snom 3xx and 8xx series running 8.7.5.35 firmware version.  C:                                                                                                    | 20657 | D:   | However, the call can be answered before the phone's no answer timeout.              |
| T: The webRTC C2C call fails if there is a space in the ID field for the mapping table  D: The error message is "invalid number".  C:  Fix: Don't use space(s) in the ID field. Will be fixed in future release.  T: The 3pcc server sends the display name (DN) to its clients only for incoming SIP and PBX calls  D: In the Find Me/Follow Me, ACD and some other scenarios the 3pcc server sends the DN to its clients only for incoming SIP and PBX calls. Needs to resolve this for FXO calls also.  C:  Fix: Will be fixed in future release.  T: The BLF indication (for programmable keys) on snom phones is switched off after the subscription timeout expires, regardless of the actual state of the BLF event  The issue appears on snom 3xx and 8xx series running 8.7.5.35 firmware version.  C:                                                                                                    | 20007 | C:   |                                                                                      |
| D: The error message is "invalid number".  C: Fix: Don't use space(s) in the ID field. Will be fixed in future release.  T: The 3pcc server sends the display name (DN) to its clients only for incoming SIP and PBX calls  D: In the Find Me/Follow Me, ACD and some other scenarios the 3pcc server sends the DN to its clients only for incoming SIP and PBX calls. Needs to resolve this for FXO calls also.  C: Fix: Will be fixed in future release.  T: The BLF indication (for programmable keys) on snom phones is switched off after the subscription timeout expires, regardless of the actual state of the BLF event  D: The issue appears on snom 3xx and 8xx series running 8.7.5.35 firmware version.  C:                                                                                                    |       | Fix: | Needs to be fixed in some future FW version from iServ.                              |
| C: Fix: Don't use space(s) in the ID field. Will be fixed in future release.  T: The 3pcc server sends the display name (DN) to its clients only for incoming SIP and PBX calls  D: In the Find Me/Follow Me, ACD and some other scenarios the 3pcc server sends the DN to its clients only for incoming SIP and PBX calls. Needs to resolve this for FXO calls also.  C: Fix: Will be fixed in future release.  T: Will be fixed in future release.  T: The BLF indication (for programmable keys) on snom phones is switched off after the subscription timeout expires, regardless of the actual state of the BLF event  D: The issue appears on snom 3xx and 8xx series running 8.7.5.35 firmware version.  C:                                                                                                    |       | T:   | The webRTC C2C call fails if there is a space in the ID field for the mapping table  |
| Fix: Don't use space(s) in the ID field. Will be fixed in future release.  The 3pcc server sends the display name (DN) to its clients only for incoming SIP and PBX calls  D: In the Find Me/Follow Me, ACD and some other scenarios the 3pcc server sends the DN to its clients only for incoming SIP and PBX calls. Needs to resolve this for FXO calls also.  C:  Fix: Will be fixed in future release.  T: Will be fixed in future release.  T: The BLF indication (for programmable keys) on snom phones is switched off after the subscription timeout expires, regardless of the actual state of the BLF event  D: The issue appears on snom 3xx and 8xx series running 8.7.5.35 firmware version.  C:                                                                                                    | 00040 | D:   | The error message is "invalid number".                                               |
| T: The 3pcc server sends the display name (DN) to its clients only for incoming SIP and PBX calls  D: In the Find Me/Follow Me, ACD and some other scenarios the 3pcc server sends the DN to its clients only for incoming SIP and PBX calls. Needs to resolve this for FXO calls also.  C: Fix: Will be fixed in future release.  T: The BLF indication (for programmable keys) on snom phones is switched off after the subscription timeout expires, regardless of the actual state of the BLF event  D: The issue appears on snom 3xx and 8xx series running 8.7.5.35 firmware version.  C:                                                                                                    | 20046 | C:   |                                                                                      |
| PBX calls  D: In the Find Me/Follow Me, ACD and some other scenarios the 3pcc server sends the DN to its clients only for incoming SIP and PBX calls. Needs to resolve this for FXO calls also.  C: Fix: Will be fixed in future release.  T: The BLF indication (for programmable keys) on snom phones is switched off after the subscription timeout expires, regardless of the actual state of the BLF event  D: The issue appears on snom 3xx and 8xx series running 8.7.5.35 firmware version.  C:                                                                                                    |       | Fix: | Don't use space(s) in the ID field. Will be fixed in future release.                 |
| D: In the Find Me/Follow Me, ACD and some other scenarios the 3pcc server sends the DN to its clients only for incoming SIP and PBX calls. Needs to resolve this for FXO calls also.  C: Fix: Will be fixed in future release.  T: Will be fixed in future release.  T: The BLF indication (for programmable keys) on snom phones is switched off after the subscription timeout expires, regardless of the actual state of the BLF event  D: The issue appears on snom 3xx and 8xx series running 8.7.5.35 firmware version.  C:                                                                                                    |       | T:   |                                                                                      |
| to its clients only for incoming SIP and PBX calls. Needs to resolve this for FXO calls also.  C:  Fix: Will be fixed in future release.  T: The BLF indication (for programmable keys) on snom phones is switched off after the subscription timeout expires, regardless of the actual state of the BLF event  D: The issue appears on snom 3xx and 8xx series running 8.7.5.35 firmware version.  C:                                                                                                    | 00505 | D:   |                                                                                      |
| Fix: Will be fixed in future release.  T: The BLF indication (for programmable keys) on snom phones is switched off after the subscription timeout expires, regardless of the actual state of the BLF event  D: The issue appears on snom 3xx and 8xx series running 8.7.5.35 firmware version.  C:                                                                                                    | 20537 |      |                                                                                      |
| T: The BLF indication (for programmable keys) on snom phones is switched off after the subscription timeout expires, regardless of the actual state of the BLF event  D: The issue appears on snom 3xx and 8xx series running 8.7.5.35 firmware version.  C:                                                                                                    |       | C:   |                                                                                      |
| subscription timeout expires, regardless of the actual state of the BLF event  D: The issue appears on snom 3xx and 8xx series running 8.7.5.35 firmware version.  C:                                                                                                    |       | Fix: | Will be fixed in future release.                                                     |
| D: The issue appears on snom 3xx and 8xx series running 8.7.5.35 firmware version.  C:                                                                                                    |       | T:   | ` ' ' ' ' ' ' ' ' ' ' ' ' ' ' ' ' ' ' '                                              |
| C:                                                                                                    | 19805 | D:   |                                                                                      |
|                                                                                                    |       | C:   |                                                                                      |
|                                                                                                    |       | Fix: | Workaround: The issue is solved in snom 8.7.5.44 beta firmware.                      |

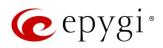

|       | 1      | A                                                                                                    |
|-------|--------|----------------------------------------------------------------------------------------------------|
| 19725 | T:     | A problem when restoring a config backup downloaded from the QX with custom                                                                                                  |
|       |        | language Pack (LP) is installed  Scenario that cause this problem:                                                                                                    |
|       | D:     | ·                                                                                                    |
|       |        | Backup and download a config file on the QX with a custom LP installed                                                                                                    |
|       |        | Remove the custom LP                                                                                                    |
|       |        | <ul> <li>Upload and restore back that config file to the same QX</li> </ul>                                                                                                  |
|       |        | At this point none of the system voice messages is playing. The reason why this is                                                                                           |
|       |        | happening is the following: the system is looking for the audio files specific for that LP.                                                                                  |
|       | C:     | No consequences.                                                                                                    |
|       | Fix:   | Install the same LP on the QX, after remove that LP in the upload language pack page.                                                                                        |
|       | 1 1/41 | Will be fixed in future release.                                                                                                    |
| 18839 | T:     | It's not possible to park a call twice to the same call park extension by using                                                                                              |
|       |        | programmable key on Yealink T32G and T38G                                                                                                    |
|       | D:     | Upon successful call park/pick up the second attempt to park the call, using the park ext. programmable key fails. The problem is happening only if you park the call to the |
|       |        | same park extension (by pressing Call Park key).                                                                                                    |
|       | C:     | carrie paint extension (ey processing carri art troy).                                                                                                    |
|       | Fix:   | Workaround: Park the call to different call park extension.                                                                                                    |
| 18549 | T:     | Could not dial out (*1) or use any other moderator feature while welcome message file                                                                                        |
|       |        | has been playing                                                                                                    |
|       | D:     | Could not dial out (*1) or use other moderator features while welcome message file has                                                                                       |
|       |        | been playing. You should listen to the whole welcome message file first, after that use                                                                                      |
|       |        | moderator features. It is recommended to keep the welcome message to a short                                                                                                 |
|       |        | duration.                                                                                                    |
|       | C:     |                                                                                                    |
|       | Fix:   | Will be fixed in future release.                                                                                                    |
| 18548 | T:     | Part of conference recording is lost after recording pause/resume                                                                                                    |
|       | D:     | When pausing the conference recording and then resuming it again, the final recording                                                                                        |
|       |        | contains only the part after resuming.                                                                                                    |
|       | C:     |                                                                                                    |
|       | Fix:   | Will be fixed in future release.                                                                                                    |

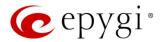

### 7 General Hints

### 7.1 Firmware Installation and Update

The steps below describe shortly the QX3000 manual installation procedure used to install the firmware from scratch. This would be used to install version 6.2.1 or for **Emergency Recovery** of a system. This procedure will result in a system that is at factory defaults. Please refer to <u>System Recovery Procedure for QX3000</u> document for more details.

- 1. Turn on the PC.
- 2. Insert CD/DVD disk including installation program to the DVD ROM.
- 3. Restart (reset) the PC.
- 4. Installation will start automatically after PC reboot. After the successful installation, the PC will automatically shut down (this may take from 10-15 minutes). The beep sound will indicate that the installation successfully completed.
- 5. Turn on the PC and quickly remove the installation CD/DVD disk from the DVD ROM.

Attention: It is recommended to back up the configuration for emergency purposes prior to upgrading the firmware. You can do that from Maintenance Backup/Restore Backup and download current Configuration page. The current configuration will remain after the firmware update. Moreover, the locally saved voice mails and call recordings, all custom messages and call history will be saved during the upgrade.

To perform the manual firmware update:

- 1. Go to the Maintenance→Firmware→Manual Firmware Update page.
- 2. Click the **Download Configuration** link to back up the current configuration (recommended).
- 3. Click the Choose File button to browse for image.bin file.
- 4. Click Save to start uploading the file.
- 5. Click **Yes** to proceed the firmware upgrade.

Note: The update process takes about 5 minutes. Normal operation will be stopped during that time.

#### 7.2 Limitations and Restrictions

- The Network Capture size is limited to 24 MB. This will put a limitation on the duration of captured file.
- The Call Capture duration is limited to 160 seconds.
- The capture duration is limited to 160 seconds in DSP Capture hidden page.
- In case if Voice Mail Recording Codec is other than PCMU, the maximum length of voice message sent by email is limited to 5 minutes.
- The Voice Mailbox size is limited to 500 voice mails for each extension.